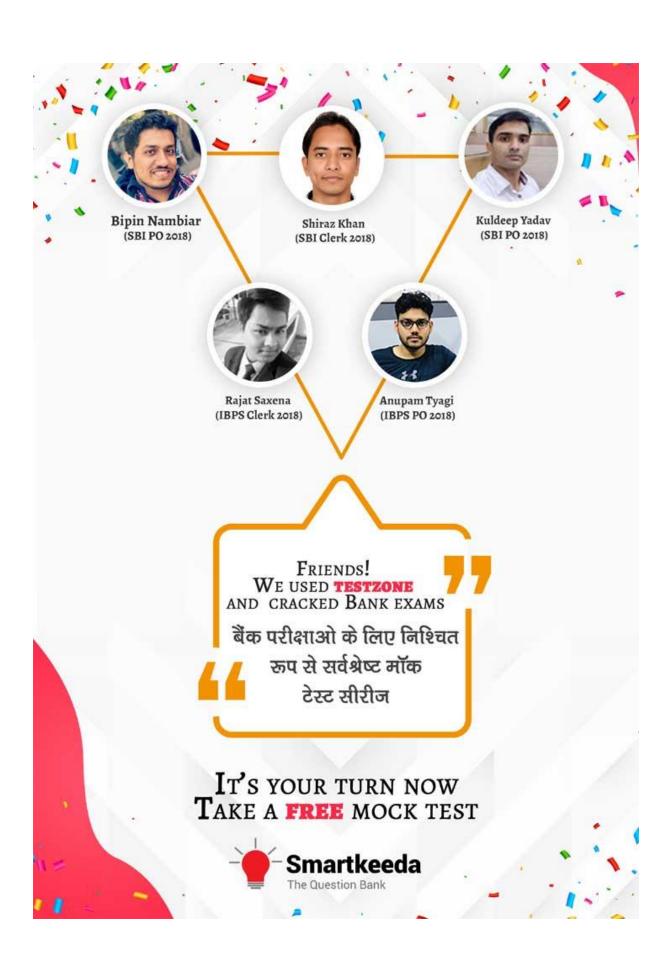

# Computer Input and Output Questions for IBPS RRB and UGC Net Exams.

## **Input Output Quiz 2**

Directions: Read the following questions carefully and choose the right answer.

| 4  | Which of  | fallowing | ~      | have | 0011 |        | dovisos |
|----|-----------|-----------|--------|------|------|--------|---------|
| 1. | vvnich oi | following | groups | nave | only | output | aevices |

A. Scanner, Printer, Monitor

B. Keyboard, Printer, Monitor

C. Mouse, Printer, Monitor

D. Plotter, Printer, Monitor

E. None of these

#### 2. Which of following groups have only input devices?

A. Mouse, Keyboard, Monitor

B. Mouse, Keyboard, Printer

C. Mouse, Keyboard, Plotter

D. Mouse, Keyboard, Scanner

E. None of these

#### 3. Hard copy of a document is .....

A. Printed on printer B. Stored in floppy

C. Store in CD

D. Store in hard disk E. None of these

#### 4. Which of the following is an output device?

A. Printer

B. Monitor

C. Mouse

D. A and B both

F. None of these

#### What is a function of a keyboard in computer 5.

A. Print

B. Input

C. Type

D. In between input and output

F. None of these

#### 6. To see all information which device output uses?

A. Monitor

B. Keyboard

C. ALU

D. CPU

E. None of these

#### 7. The most common input devices are —

A. Microphone, printer

B. Scanner, monitor C. Digital camera, speaker D. Keyboard, mouse

E. None of these

#### 8. To go to the beginning of a text line press —

A. Home

B. Page up

C. Fnter

D. Ctrl + Fnter

F. None of these

#### 9. Mouse technique used for access in properties of any object is —

A. Dragging

B. Dropping

C. Right clicking

D. Shift clicking

E. None of these

# 10. The two types of output devices are —

A. Monitor and Printer

B. Floppy disc and CD

C. Keyboard and Mouse

D. Windows 2000 and Windows NT

E. None of these

### **Correct Answers:**

| 1 | 2 | 3 | 4 | 5 | 6 | 7 | 8 | 9 | 10 |
|---|---|---|---|---|---|---|---|---|----|
| D | D | Α | D | В | Α | D | Α | С | Α  |

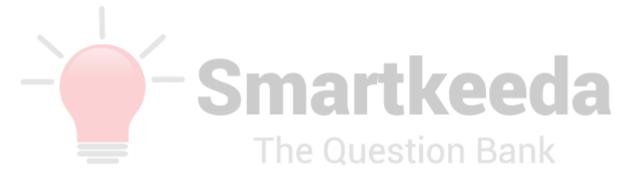

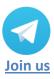

## **Answers:**

**1.** An output device is any piece of computer hardware item used to communicate the results of data processing carried out by an information processing system which converts the electronically generated information into human-readable form.

**Plotter:** It's a computer printer for printing vector graphics. Earlier, plotters were used in applications such as computer-aided design, though they have generally been replaced with wideformat conventional printers. A plotter gives a hard copy of the output. It draws pictures on a paper using a pen. Plotters are used to print designs of ships and machines, plans for buildings and so on.

**Printer:** It is a device that accepts text and graphic output from a computer and transfers the information to paper.

Monitor: It is a display screen used to provide visual output from a computer.

Hence, option D is correct.

2. An input device is a peripheral (piece of computer hardware equipment) used to provide data and control signals to an information processing system such as a computer or information appliance. Examples of input devices include keyboards, mouse, scanners, digital cameras and joysticks.

Hence, option D is correct.

Smartkeeda

3. Printed data on a paper or other object is called hardcopy.

Hence, option A is correct.

**4.** An output device is any piece of computer hardware item used to communicate the results of data processing carried out by an information processing system (such as a computer) which converts the electronically generated information into human-readable form. So, Monitor and Printer are output devices.

**Monitor:** It is a display screen used to provide visual output from a computer.

**Printer:** It is a device that accepts text and graphic output from a computer and transfers the information to paper.

Hence, option D is correct.

A computer keyboard is an input device used to enter characters and functions into the computer system by pressing buttons, or keys. It is the primary device used to enter text. A keyboard typically contains keys for individual letters, numbers and special characters, as well as keys for specific functions. A keyboard is connected to a computer system using a cable or a wireless connection.

Hence, option B is correct.

**6.** To see all information we use Monitor.

Hence, option A is correct.

**7.** Keyboard and mouse are the most common input devices.

Hence, option D is correct.

**8.** Home Key: it is primarily used to return the cursor to the beginning of the line where the cursor is located.

Page up Key: This key primarily used to scroll up in documents.

**Enter Key:** The enter key in most cases causes a command line, window form, or dialog box to operate its default function. This is typically to finish an "entry" and begin the desired process, and is usually an alternative to pressing an OK button.

Hence, option A is correct.

- **9.** Mouse techniques are as follows,
  - 1. Pointing: Move the mouse to move the on-screen pointer.
  - 2. Clicking: Press and release the left mouse button once.
  - 3. Double-Clicking: Press and release the left mouse button twice.
  - 4. Dragging: Hold down the left mouse button as you move the pointer.
  - 5. Right-Clicking: Press and release the right mouse button. It's through we can access the properties of any object.

Hence, option C is correct.

**10.** An output device is any piece of computer hardware item used to communicate the results of data processing carried out by an information processing system (such as a computer) which converts the electronically generated information into human-readable form. So, Monitor and Printer are output devices.

**Monitor:** It is a display screen used to provide visual output from a computer.

**Printer:** It is a device that accepts text and graphic output from a computer and transfers the information to paper.

Hence, option A is correct.

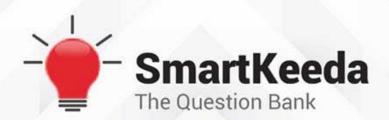

Presents

# **TestZone**

India's least priced Test Series platform

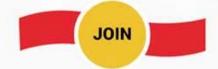

# **ALL BANK EXAMS**

2020-2021 Test Series

@ Just

₹599/-300+ Full Length Tests

- M Brilliant Test Analysis
- ☑ Unmatched Explanations

**JOIN NOW**